Java Tutorial For Beginners Oracle Database **[Connection](http://newfile.westpecos.com/get.php?q=Java Tutorial For Beginners Oracle Database Connection String) String** >[>>>CLICK](http://newfile.westpecos.com/get.php?q=Java Tutorial For Beginners Oracle Database Connection String) HERE<<<

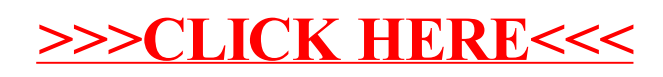